" " · Visual Basic

- 13 ISBN 9787561227091
- 10 ISBN 7561227094

出版时间:2009-12

 $(2009-12)$ 

页数:404

版权说明:本站所提供下载的PDF图书仅提供预览和简介以及在线试读,请支持正版图书。

www.tushu000.com

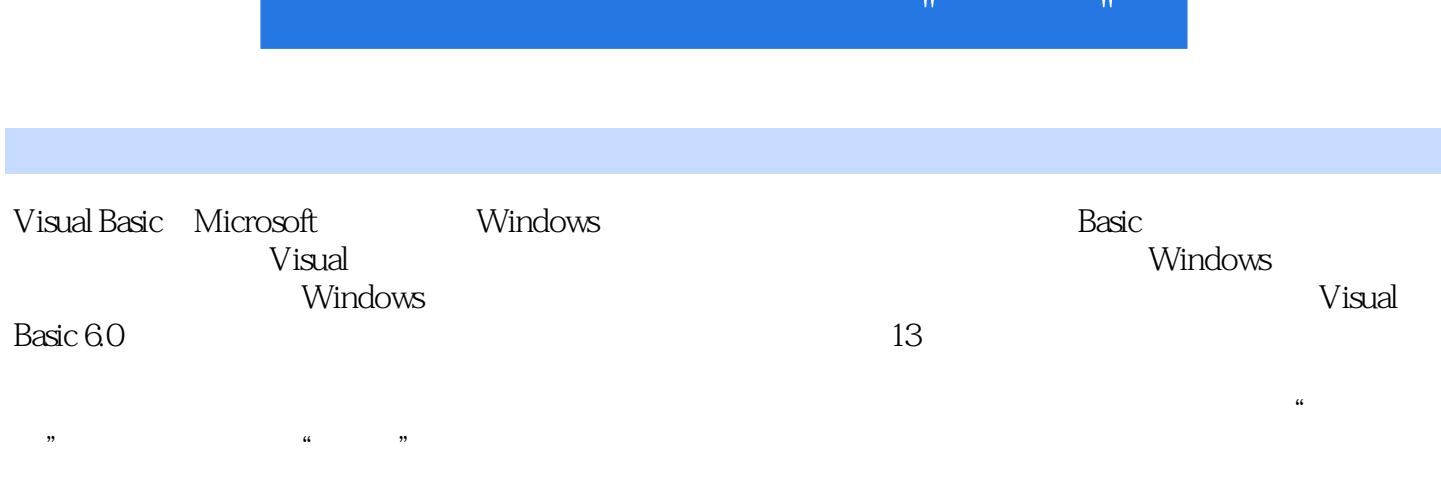

Visual Basic

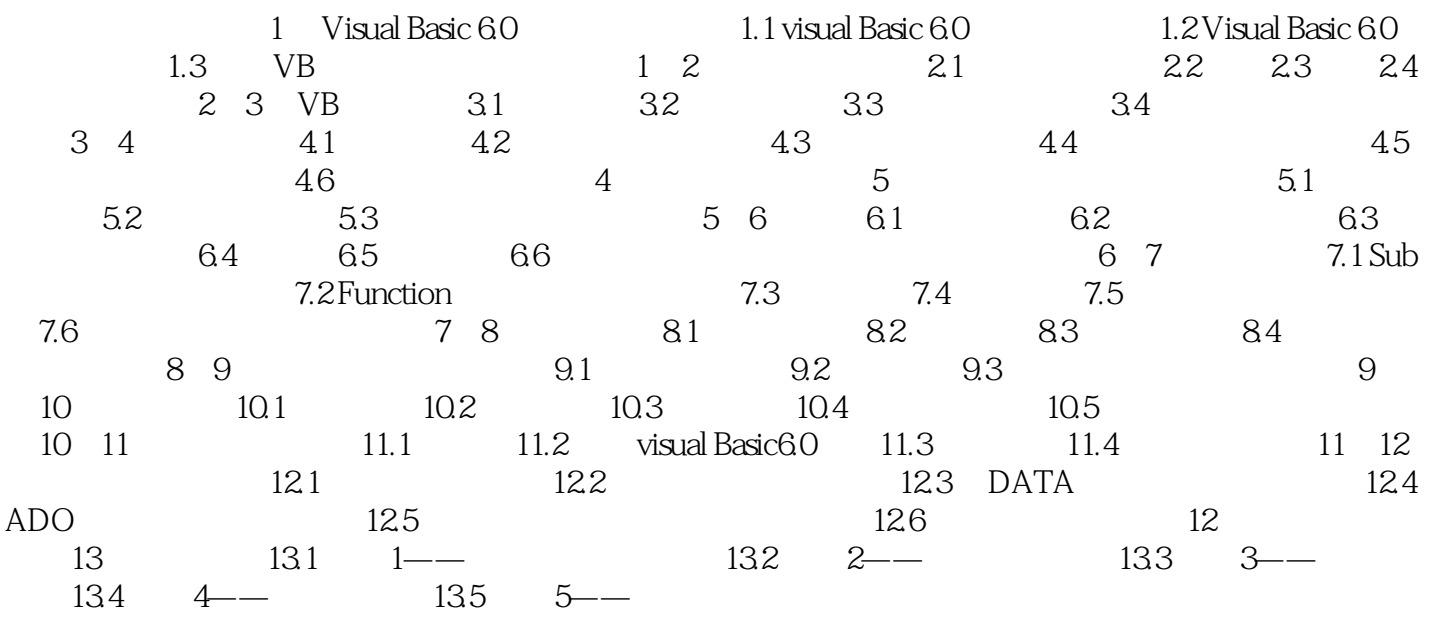

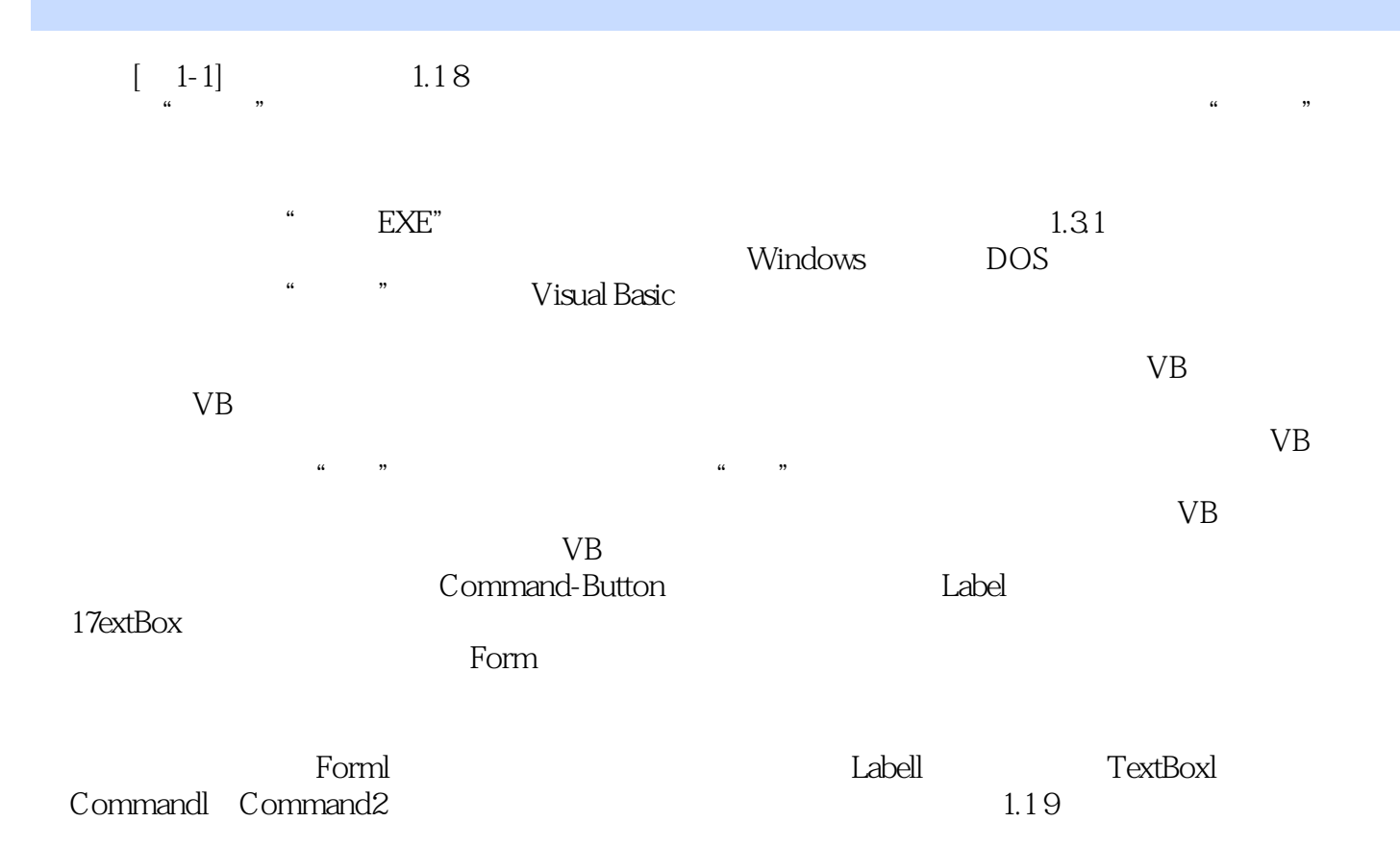

*Page 6*

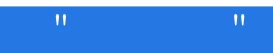

本站所提供下载的PDF图书仅提供预览和简介,请支持正版图书。

:www.tushu000.com